## **Kornik okiem drona**

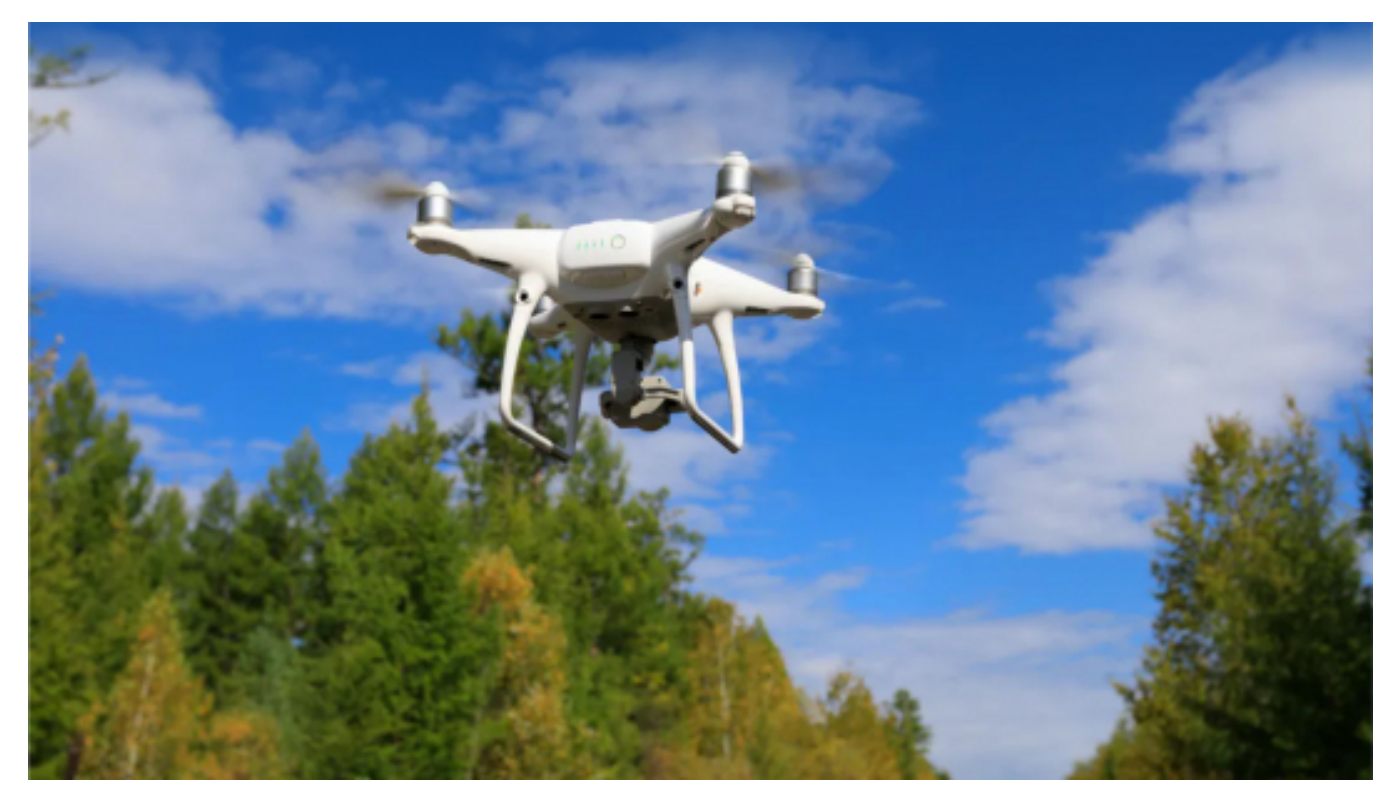

## $[1]$ **Opis wydarzenia:**

Tytuł: Kornik okiem drona. Kilka przykładów zastosowania teledetekcji i GIS w Lasach Państwowych

Prelegent: Daniel Janczyk – pracownik Regionalnej Dyrekcji Lasów Państwowych w Toruniu

Od kilku lat w polskich lasach obserwowane jest pojawienie się nowego gatunku mechanicznego ptaka, zwyczajowo nazywanego dronem, którego osobniki wykazują wyraźny dymorfizm płciowy. Ich rola w ekosystemie leśnym znacząco poprawia zarówno stan zdrowotny lasu, jak również pozwala dostrzec jego piękno z odległej dla człowieka perspektywy. Podczas webinarium Daniel Janczyk – specjalista Służby Leśnej ds. geomatyki w Regionalnej Dyrekcji Lasów Państwowych w Toruniu, który w swojej karierze z powodzeniem oswoił już wiele osobników, przybliży Państwu szczegóły bytowania dronów w polskich lasach. Autor postara się również przedstawić jak inne, obecnie stosowane technologie wspierają codzienną pracę leśnika.

[Kliknij, aby przejść do webinarium na platformie TEAMS](https://teams.microsoft.com/l/meetup-join/19%3a3bbeef0f959f4715b62a9312e6773766%40thread.tacv2/1620719247823?context=%7b%22Tid%22%3a%22e80a627f-ef94-4aa9-82d6-c7ec9cfca324%22%2c%22Oid%22%3a%22c1ca4aca-ce23-4f9f-988f-c24f2b48d8d5%22%7d) [2]

[Kliknij, aby przejść do wydarzenia na Facebooku](https://fb.me/e/d7nnnb4gP) [3]

## **Wstęp wolny**

**Data:** 26.05.2021 18:00 **Miejsce:** online **Organizator: [Polskie Towarzystwo Geograficzne](https://www.torun.pl/pl/polskie-towarzystwo-geograficzne) [4] Kategoria wydarzenia:** Spotkanie **Położenie:** 

[2] https://teams.microsoft.com/l/meetup-join/19%3a3bbeef0f959f4715b62a9312e6773766%40threa d.tacv2/1620719247823?context=%7b%22Tid%22%3a%22e80a627f-ef94-4aa9-82d6-c7ec9cfca324 %22%2c%22Oid%22%3a%22c1ca4aca-ce23-4f9f-988f-c24f2b48d8d5%22%7d

[3] https://fb.me/e/d7nnnb4gP

[4] https://www.torun.pl/pl/polskie-towarzystwo-geograficzne